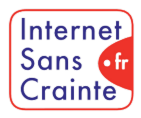

# Discord : le guide des paramètres indispensables

présente

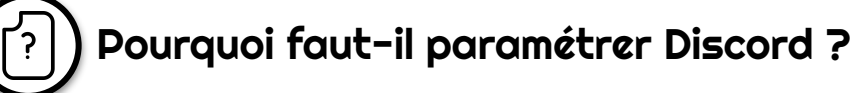

 $\bullet$ 

Très populaire chez les jeunes bien qu'interdit aux moins de 15 ans, Discord fédère des communautés d'utilisateurs notamment de jeux vidéo - sur ses "**Serveurs**". Outre les enjeux de **gestion du temps d'écran**, quand votre ado intègre un serveur, tous ses membres peuvent entrer en contact avec lui multipliant ainsi les risques de **rencontres inadéquates** et d'**échanges non sollicités ou désagréables**. De plus, certains serveurs proposent des **contenus à caractère pornographique**.

## Les ados vulnérables sur Discord

En France, **15% des 15-24 ans** et **10,5% des 11-12 ans** utilisent Discord mais peu connaissent et utilisent des comptes paramétrés faits pour mieux les protéger.

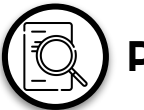

## Présentation de l'application

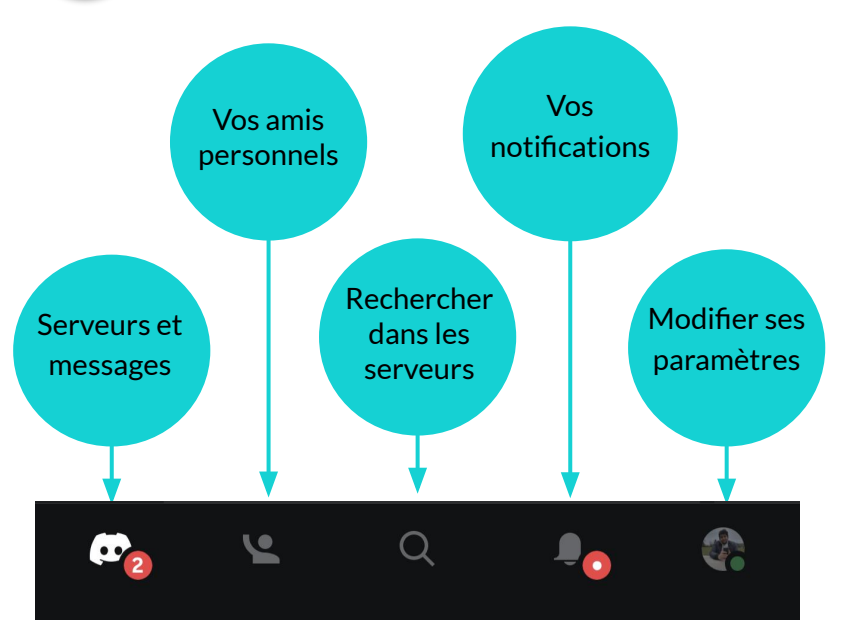

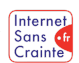

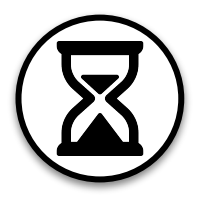

**V** 

 $\mathbf{V}_1$ 

**V** 

## Gérer son temps d'écran

Le temps d'écran est l'une des préoccupations principales des parents. Voici les paramètres pour aider votre ado à mieux le gérer :

## Le mode "Ne pas déranger"

Une fois activé, cette fonctionnalité permet à votre ado de ne recevoir aucune notification, quel que soit le serveur, venant de l'application.

## Supprimer les notifications

Cette fonctionnalité permet de supprimer les notifications, même si votre ado apparaît en ligne.

## Le mode "Invisible"

Ce mode permet toujours de recevoir des notifications, en revanche votre ado apparaîtra déconnecté sur l'application, tout en y étant connecté.

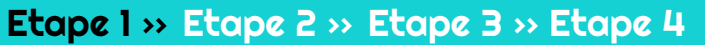

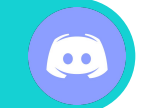

Paramétrages pas à pas

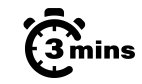

## $\widehat{\mathbb{G}}_{\min}^{\infty}$  "Ne pas déranger"  $\widehat{\mathbb{G}}_{\min}^{\infty}$  "Invisible"

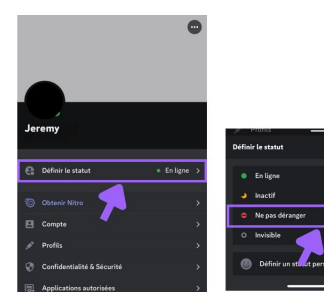

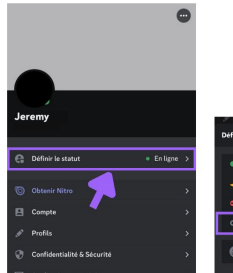

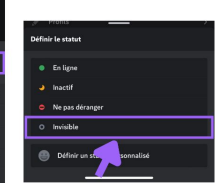

## $\widehat{\mathfrak{G}}_{\text{\tiny min}}^{\bullet}$  Supprimer les notifications

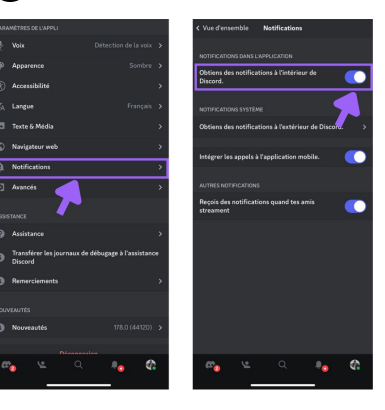

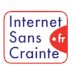

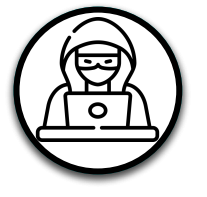

## Prévenir le cyberharcèlement 1/2

Voici les paramètres Discord contre le cyberharcèlement à connaître pour votre ado :

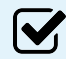

M

### Filtrer les messages

Tous les messages privés de vos ados seront analysés. Si ces messages contiennent des médias au contenu explicite, ils seront automatiquement supprimés.

### Filtrer certains messages

Tous les messages privés de votre ado seront analysés, excepté les messages de vos amis.

### Demande de message

Pour ne pas se retrouver dans une situation délicate, Discord permet de ne pas autoriser les demandes de message en provenance des membres des serveurs.

 $\bullet$ 

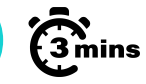

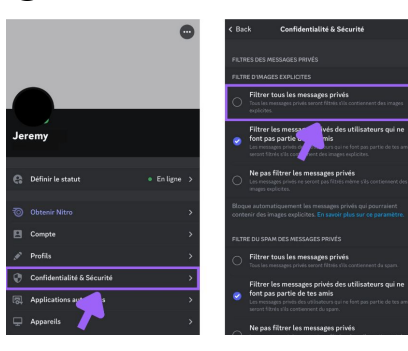

## $\widehat{\mathbb{G}}$  Filtrer les messages  $\widehat{\mathbb{G}}$  Demande de message

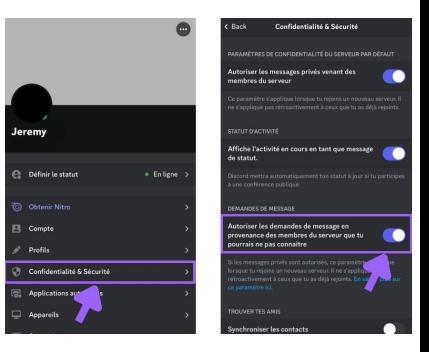

## $\widehat{\mathfrak{G}}_{\min}^{\infty}$  Filtrer certains messages

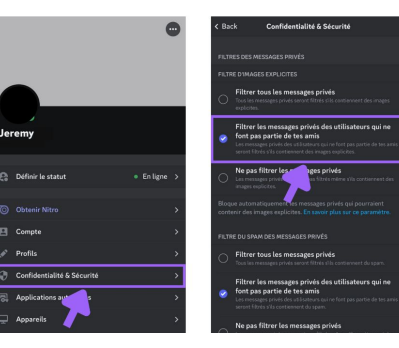

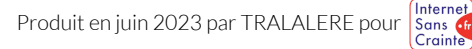

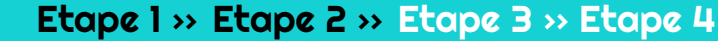

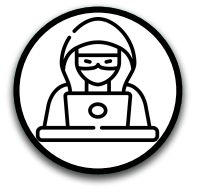

## Prévenir le cyberharcèlement 2/2

Voici les paramètres Discord contre le cyberharcèlement à connaître pour votre ado :

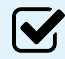

**V** 

 $\boldsymbol{\mathsf{W}}$ 

### Signaler un serveur

Cette fonctionnalité permet de signaler un serveur qui semble publier du contenu inapproprié pour votre ado.

### Signaler un message

Si votre ado est confronté à un contenu inapproprié, il peut signaler le message.

### Changer son pseudo

La majorité des utilisateurs du réseau utilisent un pseudo, chose que nous recommandons fortement pour votre ado. Discord offre la possibilité d'avoir un pseudo différent par serveur.

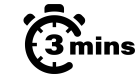

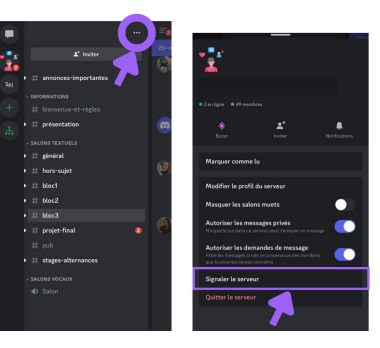

## $\widehat{\mathbb{G}}_{\min}^{\infty}$  Signaler un serveur  $\widehat{\mathbb{G}}_{\min}^{\infty}$  Changer son pseudo

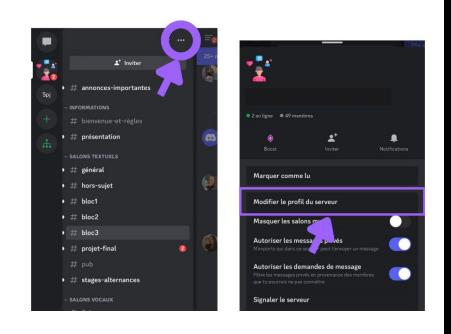

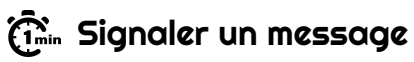

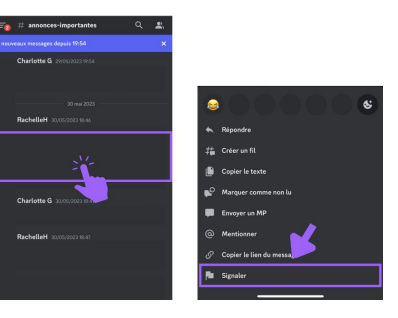

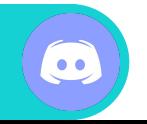

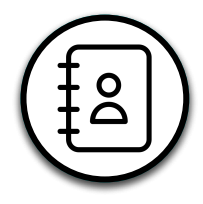

**V** 

M

M

## Gérer ses contacts

Voici les paramètres à connaître que propose Discord pour lui apprendre à gérer ses contacts :

### Supprimer un ami

Votre ado a bien évidemment la possibilité de supprimer une personne de ses amis.

### Les messages privés

Par défaut, dès lors que votre ado intègre un serveur, toutes les personnes se trouvant dans ce serveur pourront lui envoyer un message privé, y compris des inconnus. Discord permet de réguler cela.

### Les demandes d'amis

Avec cette fonctionnalité, votre ado a la possibilité de choisir qui peut lui envoyer une demande d'ami. Soit "Tout le monde", "Les amis de tes amis", ou alors "Les membres du serveur".

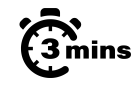

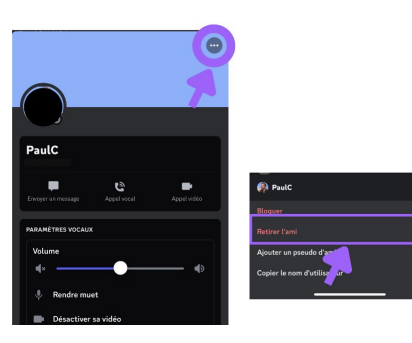

## $\widehat{\mathbb{G}}$  Supprimer un ami  $\widehat{\mathbb{G}}$  Demandes d'amis

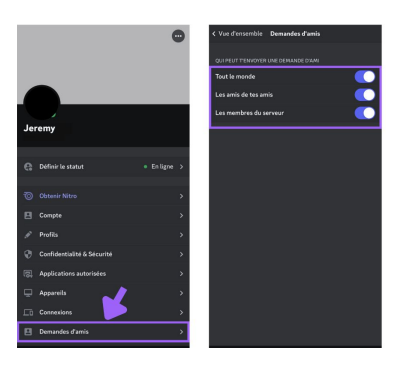

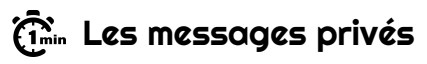

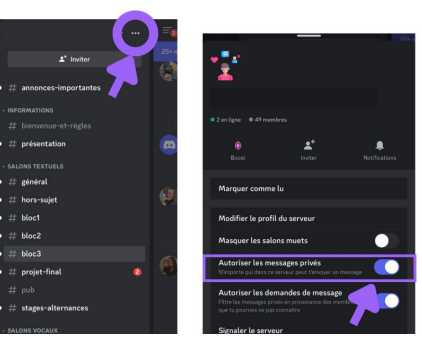

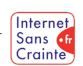

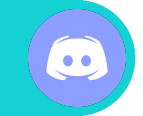

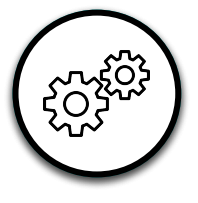

## Autres fonctionnalités utiles

Retrouvez d'autres paramètres pour aider votre ado à mieux gérer son compte Discord.

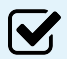

 $\boldsymbol{\mathcal{U}}$ 

### Créer un serveur

Votre ado peut créer son propre serveur privé, et inviter les personnes qu'il souhaite.

### Désactiver son compte

La désactivation du compte est temporaire. Il ne recevra aucune notification, pendant ce temps. Ses messages reçus et demandes d'amis seront conservés jusqu'à réactivation de son compte.

### $\mathbf{V}_1$ Supprimer son compte

Contrairement à la désactivation, cette option est définitive et irréversible. Toutes les données seront perdues une fois le compte supprimé.

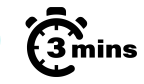

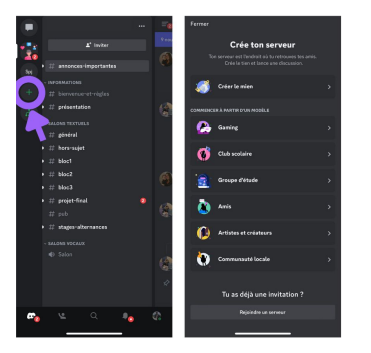

## $\widehat{\mathfrak{G}}$ inin Créer un serveur  $\qquad \qquad \widehat{\mathfrak{G}}$ inin Supprimer son compte

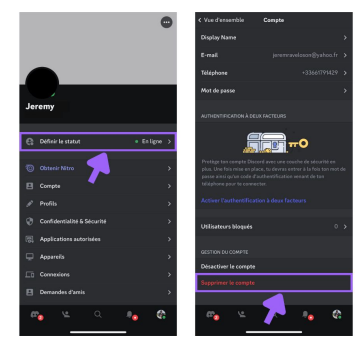

## $\widehat{\mathfrak{G}}$ imin Désactiver son compte

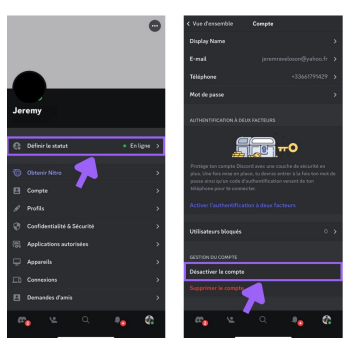

### Etape 1 >> Etape 2 >> Etape 3 >> Etape 4

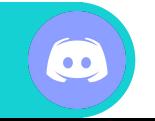

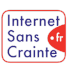

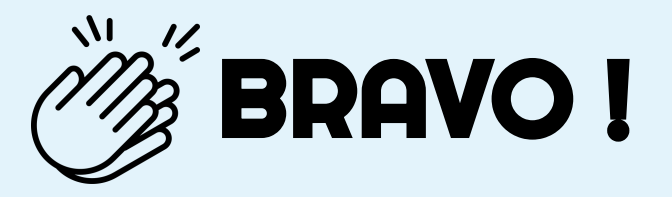

## Grâce à vous, votre ado est maintenant plus en sécurité sur

N'oubliez pas que les paramétrages techniques ne remplacent pas le dialogue avec vos enfants ! Retrouvez tous nos guides d'aide au paramétrages des réseaux sociaux et plein d'autres conseils sur notre site :

## www.internetsanscrainte.fr

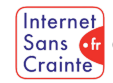

est le Programme national d'éducation au numérique soutenu par la Commission européenne

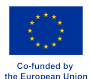

 $\sim$